## Esercizi

## Rischio di tasso interesse

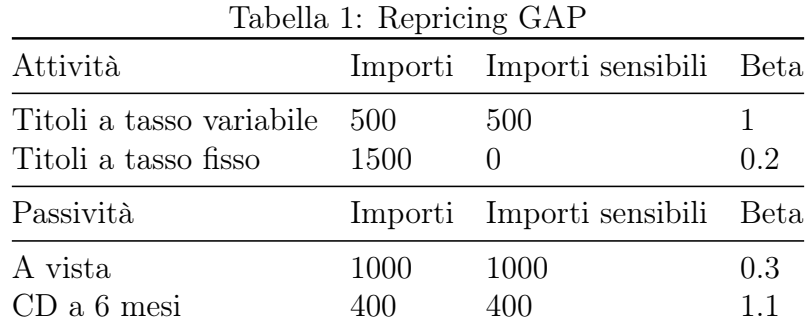

1. Data la seguente tabella, calcolare il GAP e GAP standardizzato

- Soluzione: GAP =  $500 (1000+400) = -900$ ; GAP stand =  $500 \cdot 1 (1000 \cdot$  $0.3 + 400 \cdot 1.1 = -240$
- 2. Data la seguente tabella, calcolare GAP cumulati, GAP marginali ad un anno e Variazione margine d'interesse (Variazione t.interesse = 50 punti base)

| Tabella 2: Attività e Passività sensibili                                    |  |  |  |  |  |  |            |  |
|------------------------------------------------------------------------------|--|--|--|--|--|--|------------|--|
| Durate (mesi) 1 6 12 24 60 120 Oltre 120                                     |  |  |  |  |  |  |            |  |
| Attività sensibili 5 15 20 40 55 85<br>Passività sensibili 15 40 60 80 90 95 |  |  |  |  |  |  | 100<br>10O |  |

 $T<sub>1</sub>$ . Il.  $\theta$  Attività e Passività sensibilità

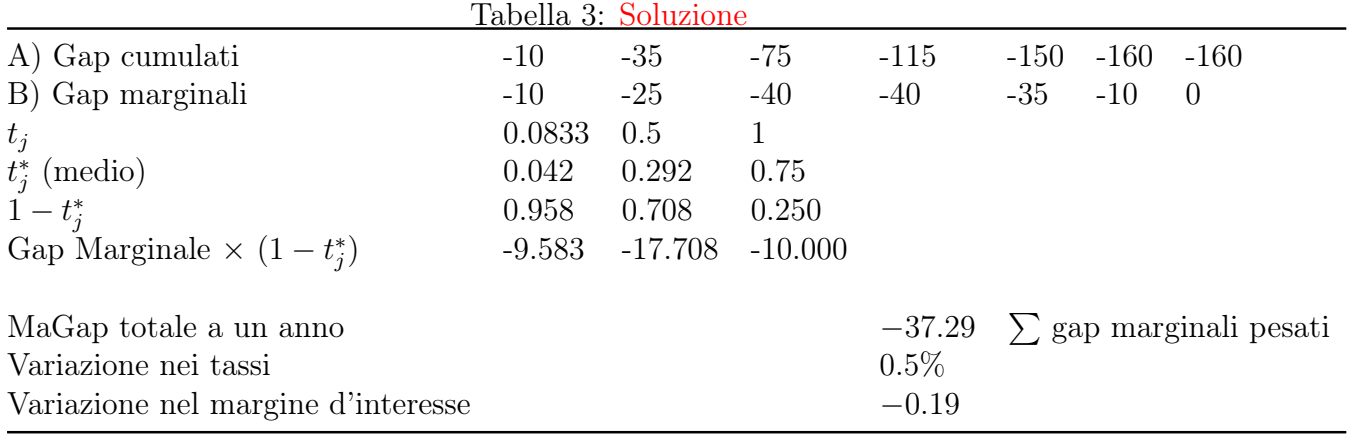

3. Data la tabella seguente, calcolare la Duration GAP e verificare l'impatto di una variazione di 75 punti base dei tassi di mercato, sul patrimonio della banca.

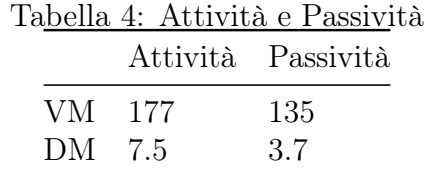

- Soluzione: 1)  $DG = (DM_A L \cdot DM_P) = 7.5 3.7 \cdot \frac{135}{177} = 4.68; 2) DG \cdot VM_A \cdot \Delta y$  $\rightarrow -4.68 \cdot 177 \cdot 0.75\%$
- 4. Data la seguente tabella, si calcoli il valore netto del patrimonio della banca, la duration gap della banca e si stimi l'impatto di un aumento di 50 punti base della curva dei tassi sul valore netto della banca

| тарена э: внансю ветрипсато                                                                                |                              |                                     |  |  |  |
|----------------------------------------------------------------------------------------------------|------------------------------|-------------------------------------|--|--|--|
| Attività                                                                                                   | Valore                       | DМ                                  |  |  |  |
| Aperture di credito<br>Titoli a tasso variabile<br>Prestiti a tasso fisso<br>Mutui ipotecari a tasso fisso | 2000<br>1600<br>1800<br>2200 | $\left( \right)$<br>0.3<br>4<br>9.7 |  |  |  |
| Passività                                                                                                  | Valore                       | DМ                                  |  |  |  |
| Conti correnti<br>CD a tasso fisso<br>Obbligazioni a tasso fisso                                           | 2200<br>1600<br>2000         | $\left( \right)$<br>0.7<br>4        |  |  |  |

Tabella 5: Bilancio semplificato

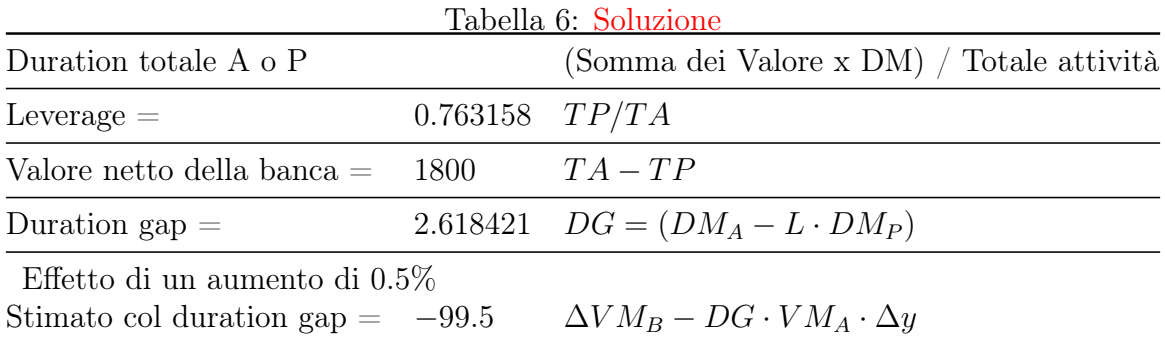

## Rischio di mercato

- 1. Esercizio libro (n.1). Una banca ha in portafoglio un titolo zero-coupon, vita residua 5 anni, TIR = 7%, valore di mercato 1,000,000, media storica variazioni giornaliere nel tasso di rendimento = 0, volatilità = 15 punti base Si determino:
	- Duration modificata
	- Volatilità del prezzo
	- VaR al 95% (approccio parametrico) e VaR al 99%
	- Soluzione: 1)  $DM = \frac{5}{(1+7\%)} = 4.67; 2)$  0.15%  $\cdot$  4.67 = 0.70%; 3) 1,000,000  $\cdot$  $0.70\% \cdot 1.645 = 11,529.3; 1,000,000 \cdot 0.70\% \cdot 2.326 = 16,306.2$
- 2. Esercizio libro (n.6). Data la seguente tabella, calcolare al 99% VaR singoli e di portafoglio.

|                                             | Azione A Azione B |       |
|---------------------------------------------|-------------------|-------|
| Valore di mercato (mln. di $\mathfrak{C}$ ) | 15                | 15    |
| Volatilità                                  | $15.0\%$          | 12.0% |
| Correlazione con A                          |                   | 0.5   |
| Correlazione con B                          | 0.5               |       |

Tabella 7: VaR portafoglio

• Soluzione:  $VaR_{totale} = \sqrt{VaR_{RF1}^2 + VaR_{RF2}^2 + 2\rho VaR_{RF1}VaR_{RF2}}$ 

## Rischio di credito

1. Calcolare i tassi di perdita attesi

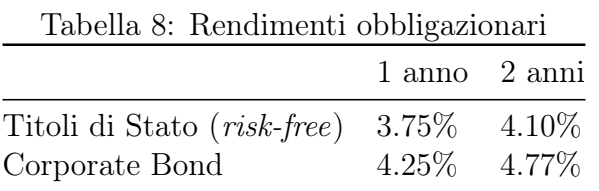

- Soluzione: 1) Calcolare Spread  $(4.25-3.75 = 0.5 \%; 4.77-4.10 = 0.67 \%)$ ; 2) Tassi perdita attesi  $p = 1 - e^{-dT}$ ;  $\rightarrow p = 1 - e^{-0.5\% \cdot 1} = 0.39\%$   $p = 1 - e^{-0.67\% \cdot 2} =$ 0.74%
- 2. Calcolare i tassi di perdita attesi e la  $p_T$  condizionata all'assenza di *default* in precedenza. Recovery rate  $= 33\%$

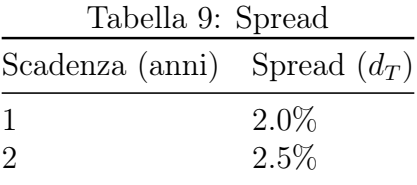

- Soluzione: 1) Tassi perdita attesi  $p = \frac{1 e^{-d \cdot T}}{1 RR} \to p = \frac{1 e^{-0.02 \cdot 1}}{1 0.33} = 2.96\% p =$  $\frac{1-e^{-0.025\cdot2}}{1-0.33} = 7.28\%; 2) \; 1 - \frac{1-0.025}{1-0.02} = 4.46\%$
- 3. Data la seguente tabella di scoring, calcolare  $\alpha$ ,  $\alpha$  e  $\alpha$ ". Numero imprese affidabili  $= 30$ ; imprese insolventi  $= 17$ ;  $C(A|B) = 65\%$  e  $C(B|A) = 3\%$

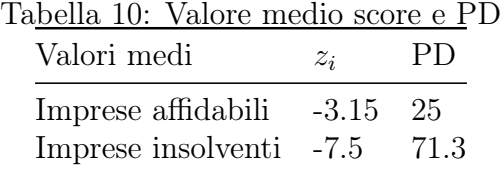

• Soluzione:  $\alpha = \frac{z_a + z_b}{2} = \frac{-3.15 + (-7.5)}{2} = -5.33; \ \alpha \prime = \alpha + \ln \frac{\pi_B}{1 - \pi_B} \rightarrow \alpha \prime = -5.33 +$  $\ln \frac{0.36}{1-0.36} = -5.89$   $\alpha$  $\prime\prime = \alpha + \ln \frac{\pi_B C(A|B)}{(1-\pi_B) \cdot C(B|A)} \rightarrow \alpha$  $\prime\prime = -5.33 + \ln \frac{(0.36) \cdot 65\%}{(1-0.36) \cdot 3\%} =$ −2.82